## **西门子进线电抗器6SL3000-0CE23-6AA0**

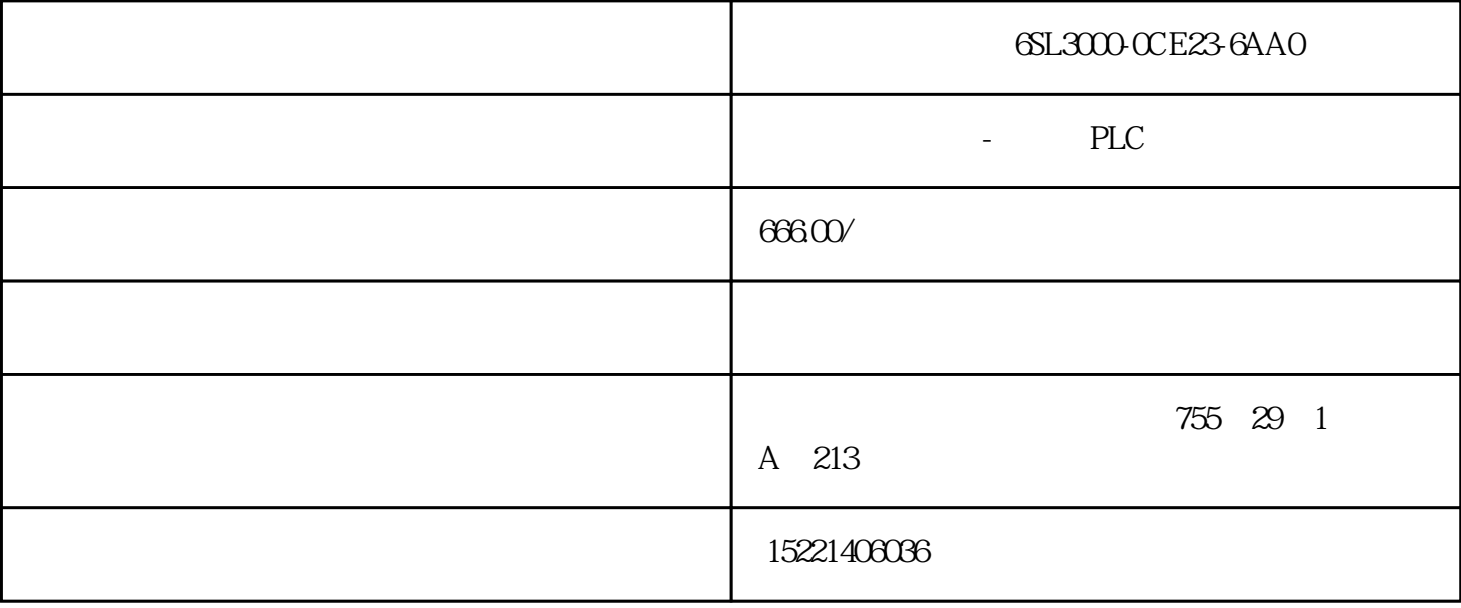

## 6SL3000-0CE23-6AA0

安装模块:只需简单地将模块挂在安装导轨上,转动到位然后锁紧螺钉。

无插槽规则:信号模块和通信处理器可以不受限制地以任何方式连接。系统可自行组态。

s7-300

 $top$  1 - 3

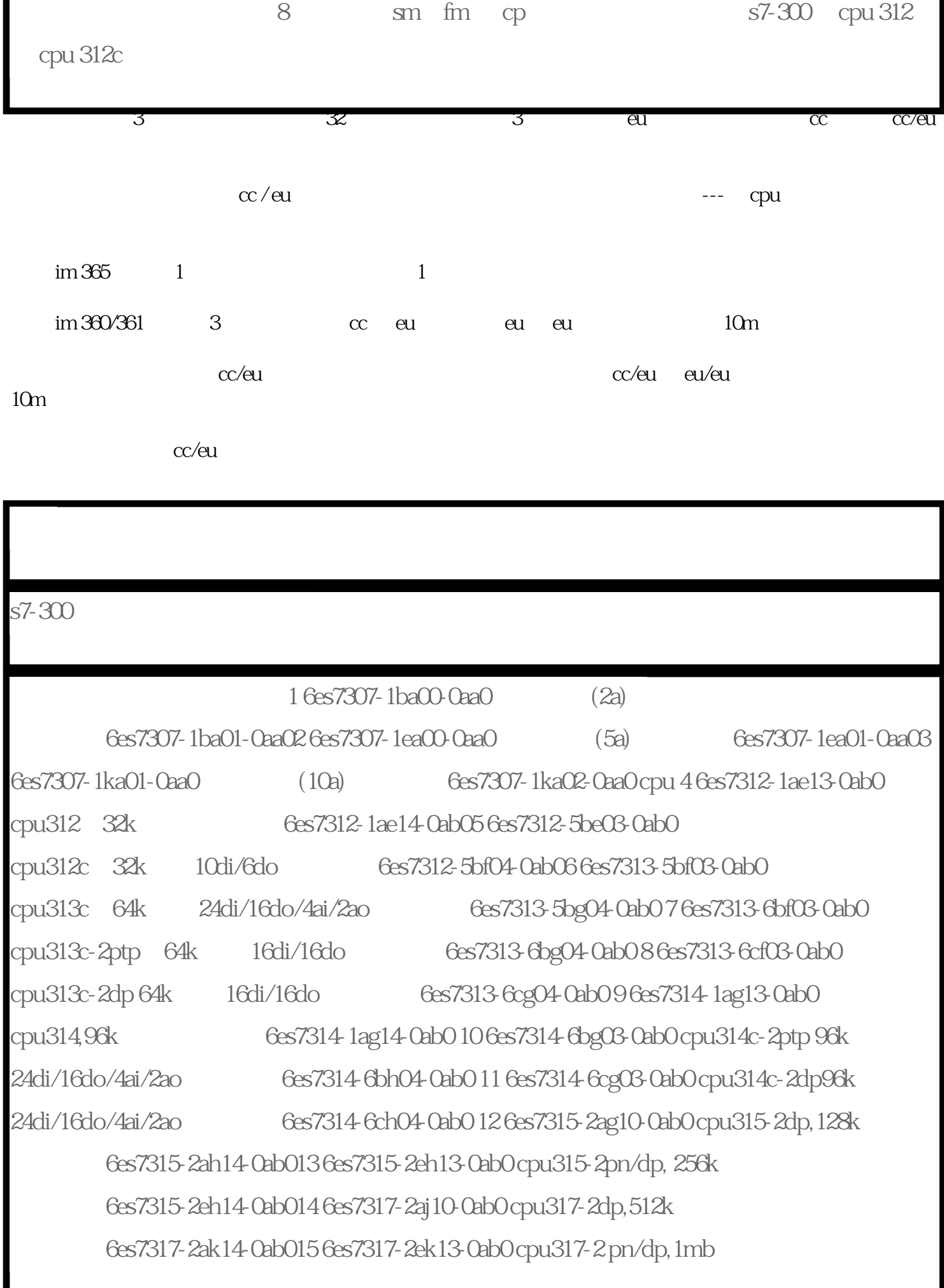

as-interface profibus profinet/

(mpi), cpu

 $\gamma$ pc simatic s7/c7

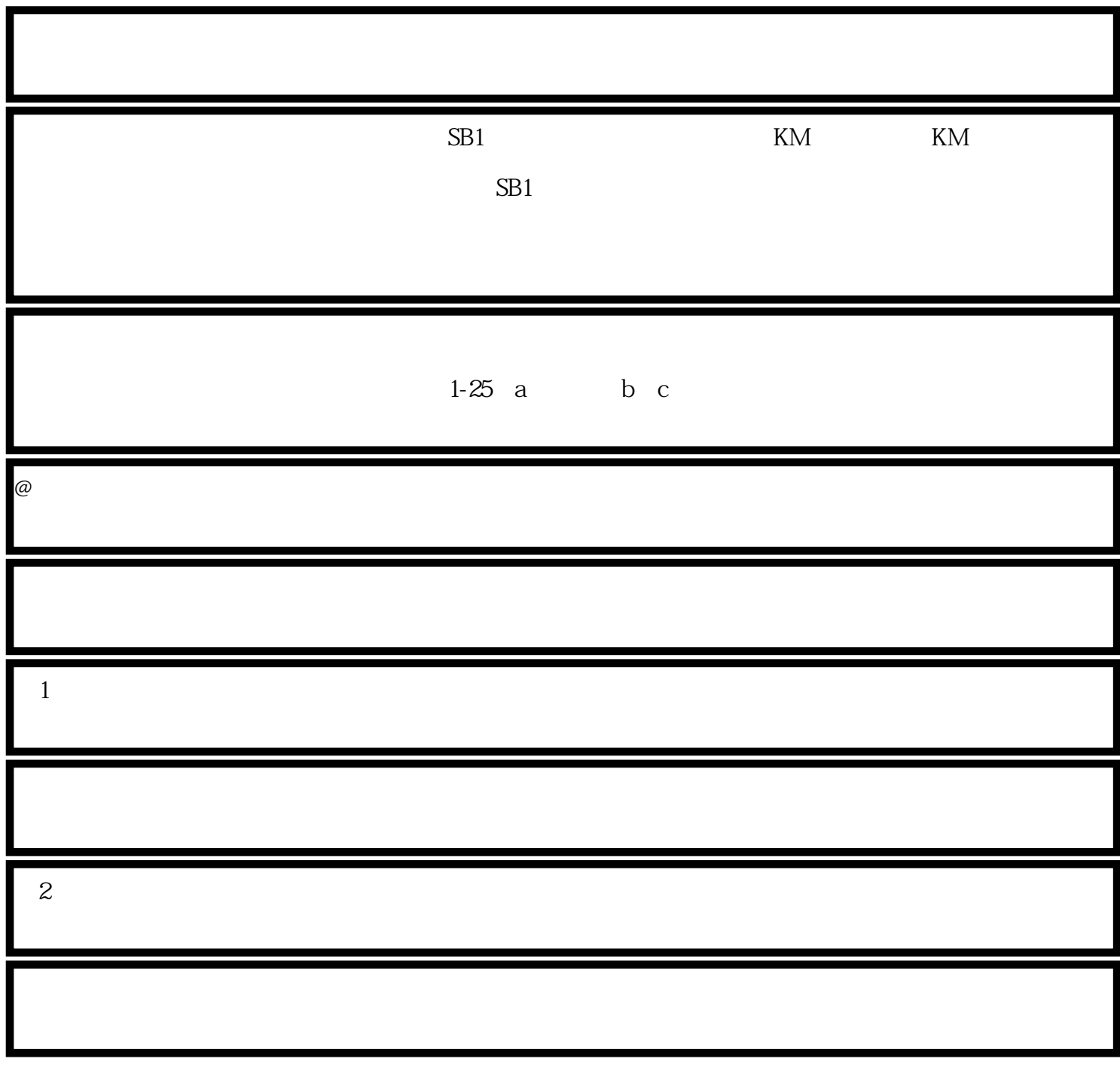

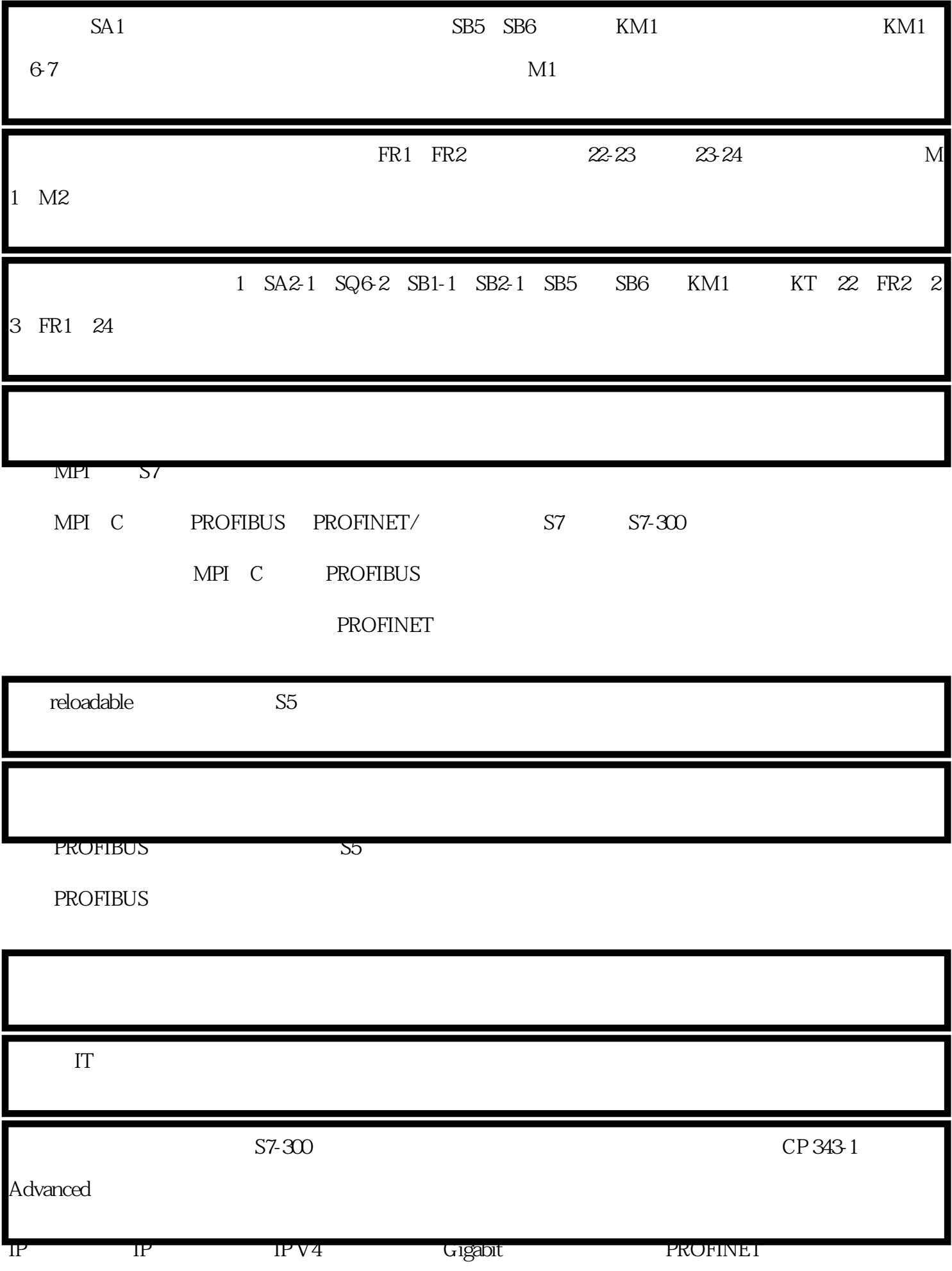

 $FTP$ 

30 MB RAM

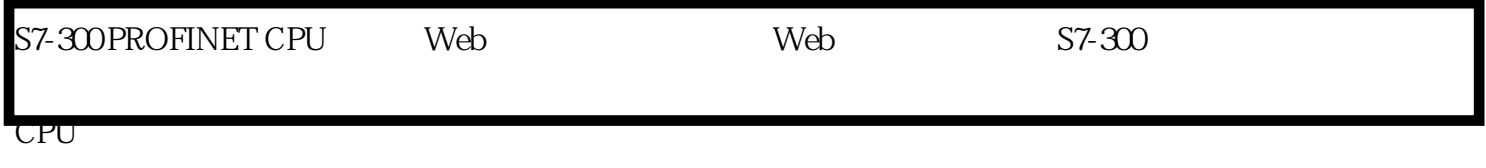

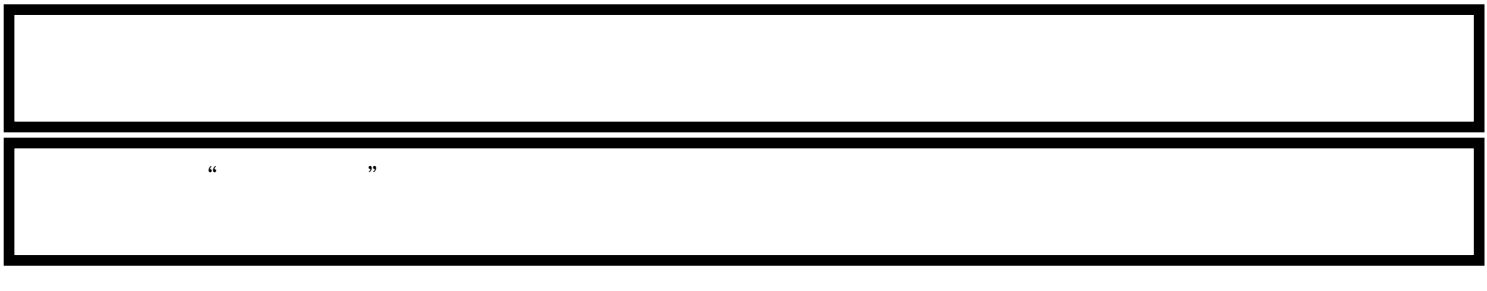

PROFIBUS

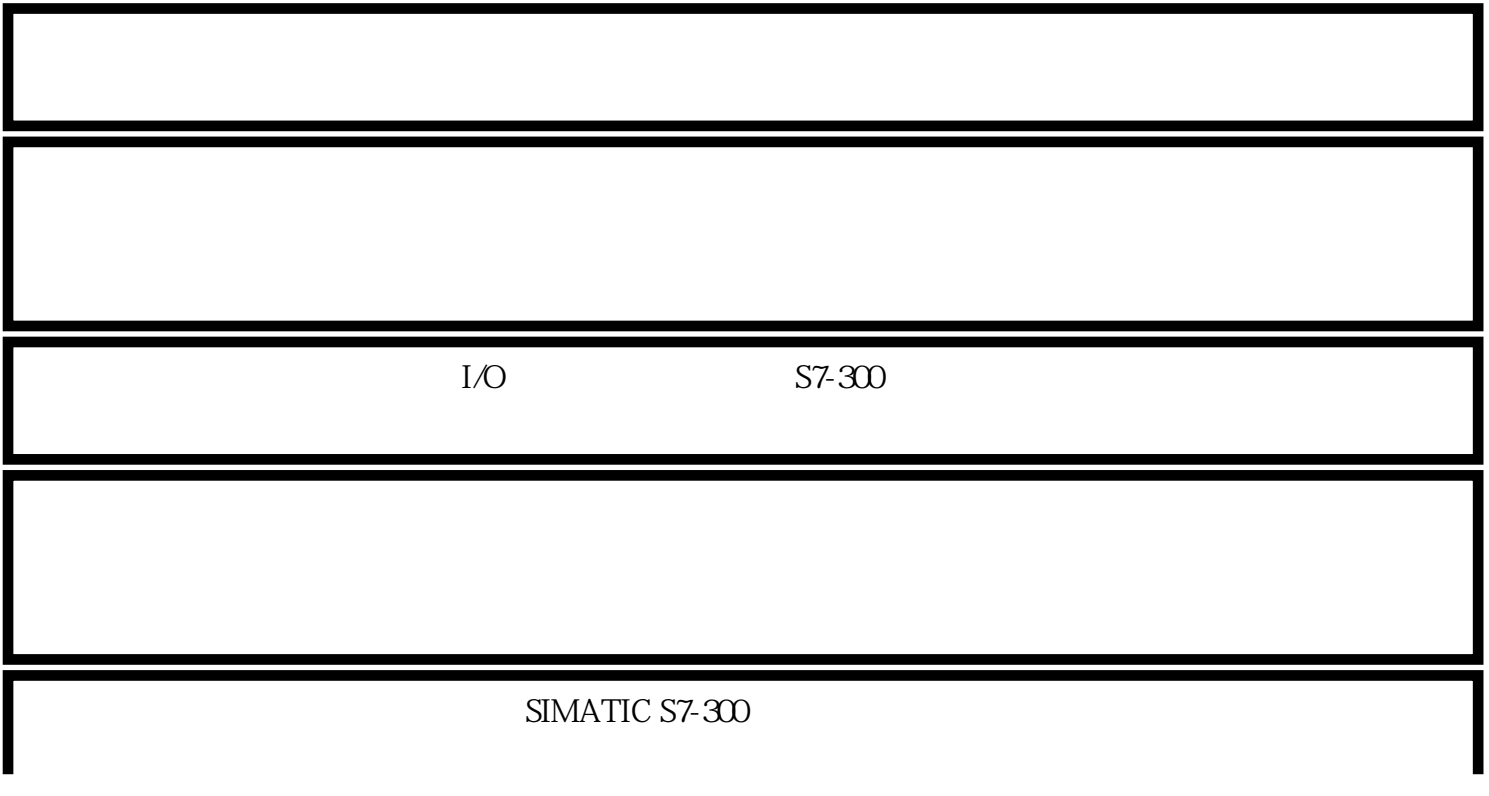

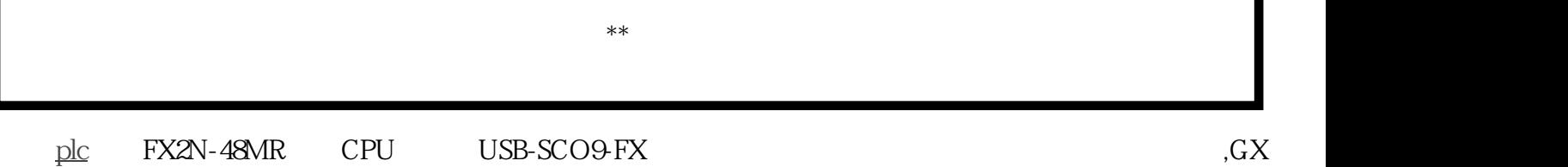

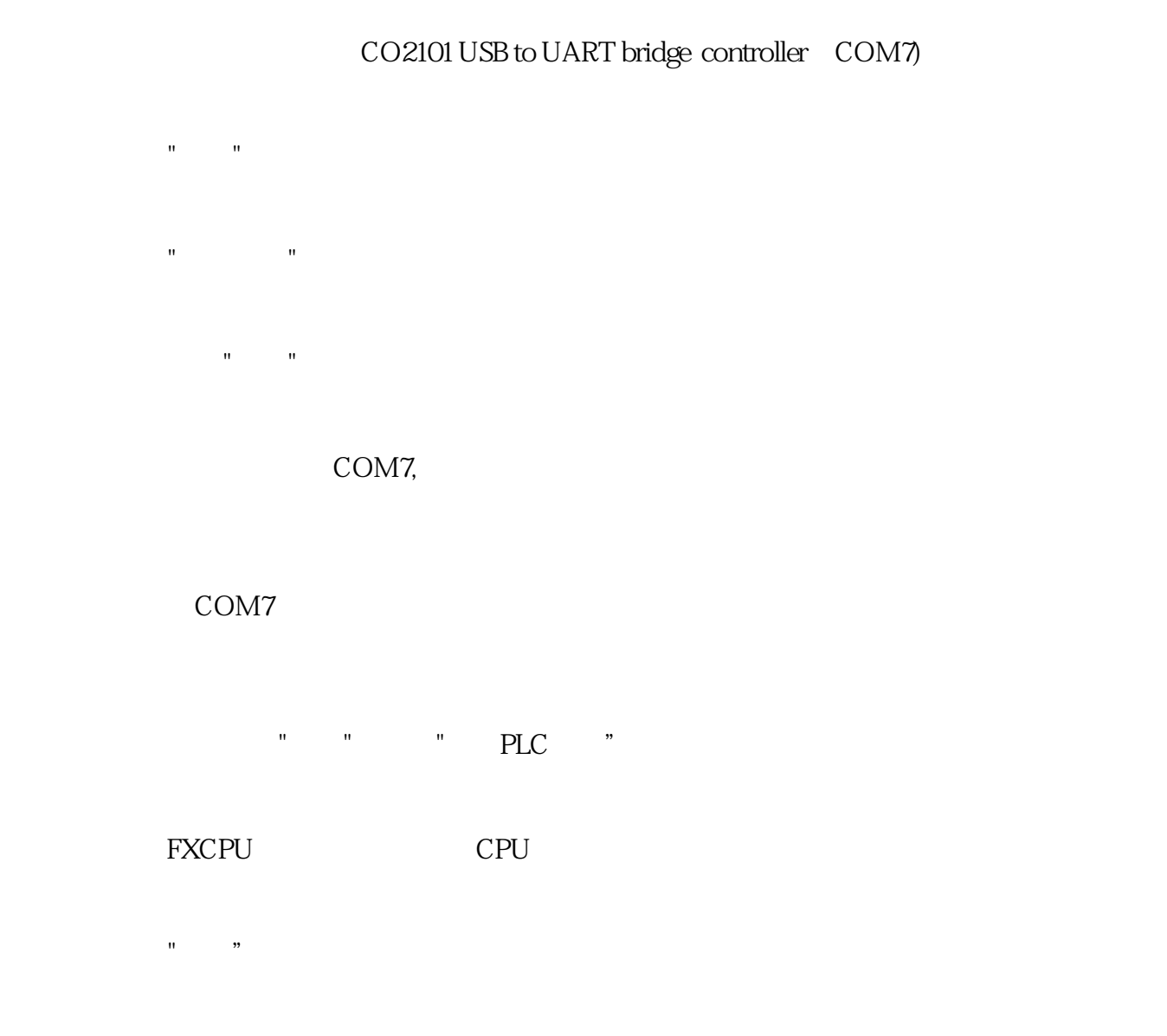

 $\mathbf{u} = \mathbf{u}$ 

OK!